## Prospective à l'aide des modèles d'équilibre général calculables

#### **IPEMED, Paris, 25-27 juin 2009**

Mohamed Ali MAROUANI Université Paris1-Panthéon-Sorbonne, DIAL et ERF

## Plan

- $\blacktriangleright$  Introduction
- $\blacktriangleright$  Les modèles EGC
- ` Prospective à l'aide des EGC: l'expérience internationale
- ` Les MEGC en Méditerranée: bref état des lieux
- **Les besoins en données**
- $\blacktriangleright$  Quelques scénarios
- **Conclusions**

## Introduction

- ▶ Objectif: cadre de prospective intégré prenant en compte l'interaction entre les différentes variables
- **Les variables exogènes sont issues des prévisions** des centres d'expertise par domaine
- ` Plusieurs hypothèses alternatives peuvent être retenues
- $\blacktriangleright$  Le modèle d'équilibre général: intègre les différents aspects sectoriels: évolution des variables endogènes

### Les modèles d'équilibre général calculables

- $\blacktriangleright$  Pour certains ces modèles sont des boîtes noires
	- Importance de respecter des règles de transparence
	- Très utiles pour mettre en évidence les trade-offs
	- Prennent en compte le comportement des acteurs
- ` Principales utilisations:
	- Traditionnelles: libéralisation, ajustement structurel, politiques agricoles et distribution des revenus
	- Récentes: pauvreté, emploi, retraites, environnement
- $\blacktriangleright$  A l'origine adaptés pour des simulations contrefactuelles ou en variantes ("What if?")

# Quelques caractéristiques

- **DIUSIEURS niveaux de modèles:** 
	- mondiaux : GTAP, Linkage, Mirage, etc.
	- régionaux
	- à un pays
- $\blacktriangleright$  Base de données : matrice de comptabilité sociale + autres données selon l'étude (emploi, dette, éducation, etc)
- ` MEGC récents : modélisation fine du marché du travail, concurrence imparfaite sur le marché des biens, dynamique, hétérogénéité des agents, etc.

### Principaux avantages et inconvénients

#### ` Avantages

- ∘ Intégration systématique du comportement de tous<br>√les acteurs: interdépendances et des effets de feed les acteurs: interdépendances et des effets de feed–<br>back
- D ésagr <sup>é</sup>gation des secteurs, agents, etc.: effets globaux + r éallocations sectorielles et impact sur la r épartition
- Le calibrage des EGC se fait sur une ann Le calibrage des EGC se fait sur une année: avantage<br>considérable dans les pays où les séries longues sont rares

### **Inconvénients**

◦ Certaines hypothèses simplificatrices

**ROCKETT COMMENT** 

◦ L'appareil statistique n'a pas évolu é aussi rapidement que les outils m éthodologiques

### Prospective à l'aide des MEGC: l'expérience australienne

- ` Groupes d'experts spécialisés dans différents aspects de l'économie fournissent des prévisions:
	- Sur l'évolution macro-économique domestique;
	- sur la politique économique;
	- sur les marchés mondiaux de produits (ex : prix et volumes des exportations agricoles et minières)
	- le nombre de touristes;
	- sur les technologies de production;
	- et sur les préférences des consommateurs.

## Le modèle MONASH

- $\blacktriangleright$  Séquence de modèles: projections  $+$  modèle EGC de l'économie australienne + extensions (ex: marché du travail)
- **Dimenteurs les prévisions des principales** variables exogènes sont entrées dans le modèle EGC
- ` On endogénéise un certain nombre de variables (naturellement exogènes) telle que la propension à consommer

#### **Figure 2.2. Forecast and Policy Simulations**

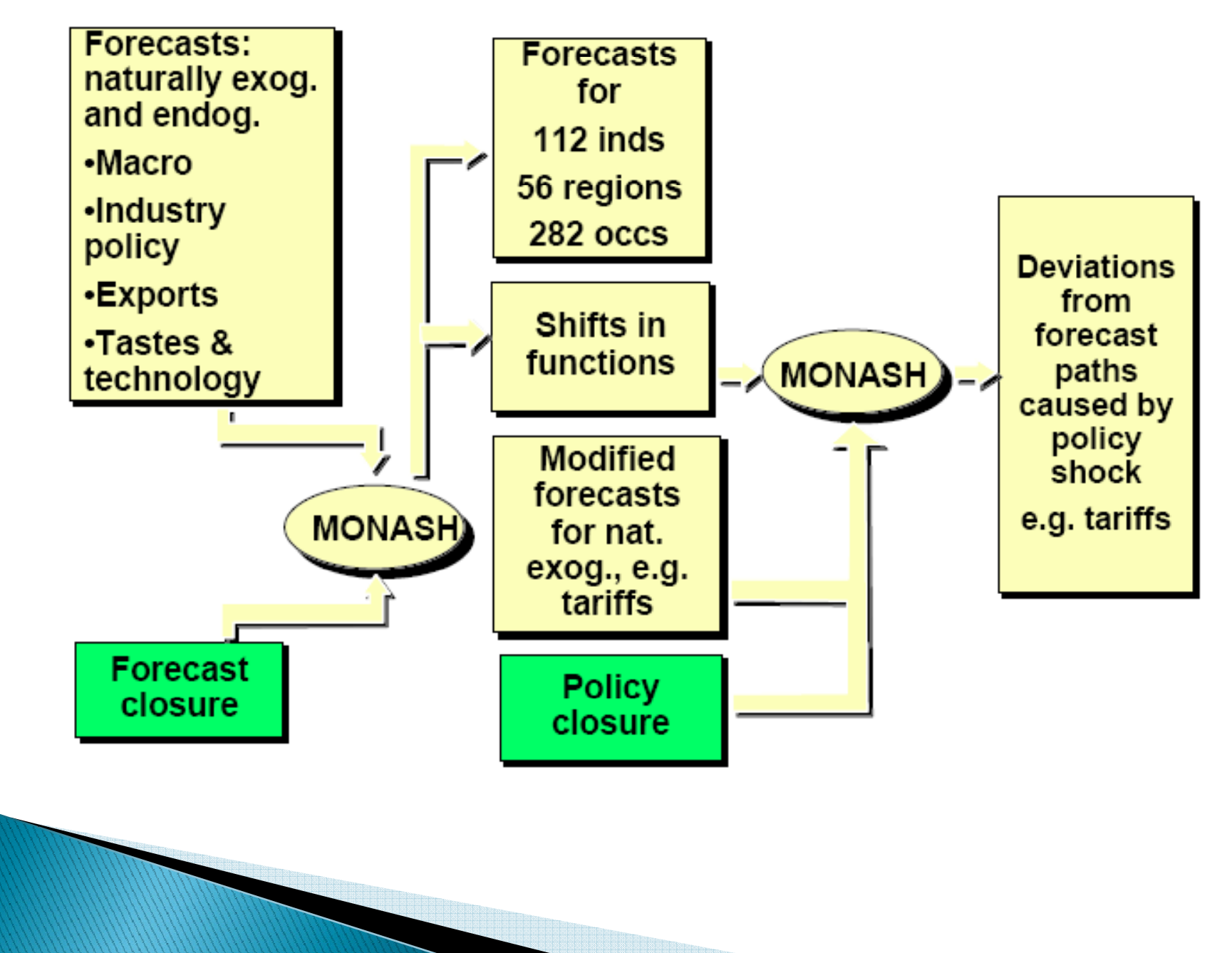

### L'utilisation du modèle Linkage de la BM pour "les Global Economic Prospects"

` La Banque mondiale utilise son modèle Linkage pour développer des scénarios dynamiques concernant les questions de développement

#### $\blacktriangleright$  Exemples :

- l'analyse des politiques commerciales internationales,
- la migration internationale,
- les prévisions sur l'évolution de la pauvreté,
- l'évolution de l'offre et des prix des produits à long terme (notamment de produits agricoles)
- ◦ plus récemment les scénarios de changement climatique.

### Quelques expériences de modélisation en EGC dans les pays sud méditerranéens

- $\blacktriangleright$  Institutions internationales en coopération avec institutions nationales; à partir des années 1990
- ` Première expérience significative (1993-95) :
	- $\bullet$  Banque mondiale au Maroc, en Tunisie (avec l'IEQ) et en Turquie
	- Accords de libre-échange et union douanière
	- Modèles statiques à un pays
- ` Projet "intégration" du Centre de développement de l'OCDE
	- Libéralisation agricole en Tunisie (dynamique)
	- Libéralisation en Egypte

# **MEGC Mediterranée (suite)**

- ▶ Modèles de l'IFPRI (fin des années 1990)
	- Agriculture Maroc
	- ZLE et démantèlement AMF Tunisie (avec l'IEQ)
- ` Le modèle M3S au Maroc (2002-2003)
	- Accord de libre–échange (construit avec une équipe de la DPEF, Ministère des Finances)
- ` Les modèles de la Banque mondiale sur l'emploi
	- 2006-2007: Maroc (à partir de M3S), Tunisie (avec l'IEQ)
	- 2009-2010: Liban et Syrie
	- ◦ Modèles dynamiques avec un traitement détaillé du marché du travail

## Les données

- **Base : comptabilité nationale (MCS, TES, TEE, TOFE,** etc.)
- ` Selon la problématique : dette, données démographiques, emploi (par secteur, qualification, âge, etc. ), éducation, migration, etc.
	- Données Ministère Finance, enquêtes (emploi, ménages), données Ministère éducation, etc.
- $\blacktriangleright$  Pour la prospective : input des institutions expertes (énergie, commerce, agriculture, etc.)

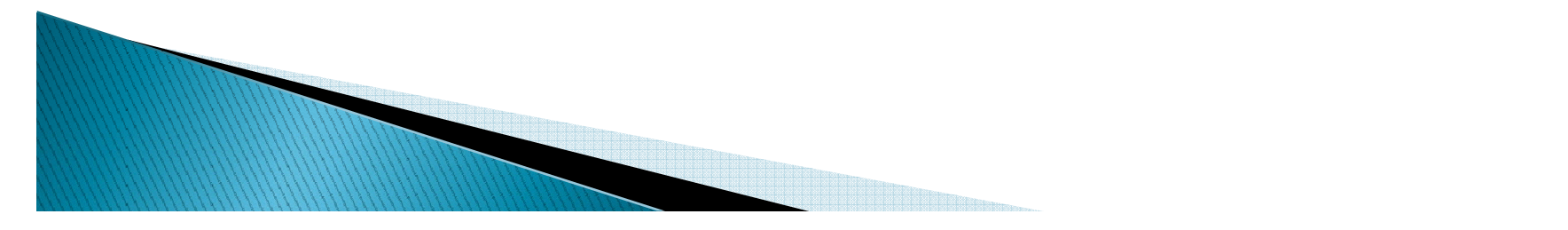

# Les données dans la région

- **> Seuls Maroc, Tunisie et Turquie dans GTAP**
- I existe des MCS de formats divers en Egypte, Liban, Maroc, Syrie, Tunisie, Turquie
- ` Travail d'actualisation et d'homogénéisation
- ` Nécessité d'une implication d'un partenaire de chaque pays pour préparer sa base de données

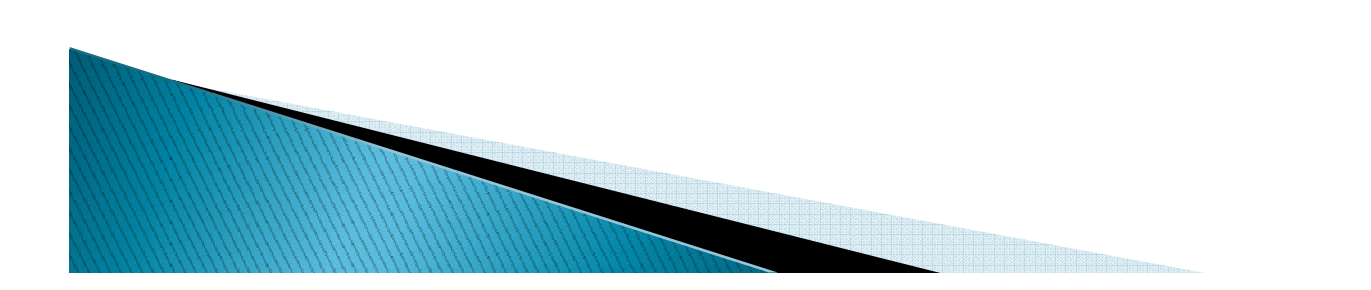

# Quelques simulations possibles

- $\blacktriangleright$  Intégration régionale poussée (y compris agriculture, services)
- $\blacktriangleright$  Evolution des ressources énergétiques et de leurs prix
- ` Impact de l'évolution démographique
- $\blacktriangleright$  Evolution des habitudes de consommation
- $\blacktriangleright$  Evolution de la politique migratoire européenne
- $\blacktriangleright$  Impact de l'évolution du volume ou de la nature des investissements directs étrangers

# Conclusion

- ▶ Travail conséquent pour construire le cadre et mettre en place la base de données,
- ` Existence de capacités et de données dans plusieurs pays,
- ` Mise en évidence des effets d'une plus grande intégration au sein de la région,
- $\blacktriangleright$  Etudier l'évolution de problèmes transversaux tels que le chômage des jeunes diplômés.

# **Conclusion (2)**

- $\blacktriangleright$  Renforcement des capacités pour les participants au projet
- $\blacktriangleright$  Création de liens de coopération entre les institutions nationales impliquées
- ` Outil utile pour les décideurs nationaux et régionaux
	- ` par exemple pour les plans de développement (importants dans un certain nombre de pays du Sud), pour les négociations UE-MED, etc.